# **LATEX:** Online module 9

Venkata Manem

Univ. of Waterloo

August 19, 2011

Venkata Manem (Univ. of Waterloo) **LATEX:** Online module 9 **August 19, 2011** 1 / 32

- 100 m

→ イ母 ト イヨ ト イヨ ト

4 0 8

<span id="page-0-0"></span> $OQ$ 

### Topics to be covered

- Typeset lengthy equations
- **o** Matrices
- Types of integral notations
- Differential equations
- **•** Examples
- **e** Exercises

**Single** 

 $ORO$ 

 $\mathcal{A} \oplus \mathcal{B}$  and  $\mathcal{A} \oplus \mathcal{B}$  and  $\mathcal{B} \oplus \mathcal{B}$ 

4 0 8

### Typeset- long equations

- Lengthy equations can be split into smaller expressions extending to more than one line
- Alignment should be taken care off when wrapping an equation, as this improves readability

An example of a lengthy equation:

$$
f(x) = a_n x^n + a_{n-1} x^{n-1} + a_{n-2} x^{n-2} + a_{n-3} x^{n-3} + a_{n-4} x^{n-4}
$$
  
+ a<sub>n-5</sub> x<sup>n-5</sup> + a<sub>n-6</sub> x<sup>n-6</sup> + a<sub>n-7</sub> x<sup>n-7</sup> + a<sub>n-8</sub> x<sup>n-8</sup>  
+ a<sub>n-9</sub> x<sup>n-9</sup> + a<sub>n-10</sub> x<sup>n-10</sup> + a<sub>2</sub> x<sup>2</sup> + a<sub>1</sub> x + a<sub>0</sub>

 $A \oplus A \rightarrow A \oplus A \rightarrow A \oplus A$ 

 $\sim$  15

 $\Omega$ 

- **Equation should be within equation array environment, i.e.,** \begin{eqnarray} and \end{eqnarray}
- $\bullet$  Part of an equation should end with the command \nonumber, followed by a double backslash at the place where equation is getting split
- $\bullet$  If you want to number the equation, use the command \nonumber in the last line of the equation
- Alignment is controlled by an ampersand before and after the equal to sign in the first line; and double ampersands in the successive lines before the expression begins

KED KAD KED KED E LOQO

Numbering is suppressed for the following equation:

```
\begin{eqnarray}
f(x) &=& a_n x^n+a_{n-1} x^{n-1}+a_{n-2} x^{n-2}+a_{n-3}
x^{n-3}+a_{n-4} x^{n-4} \nonumber& & +a_{n-5} x^{n-5}+a_{n-6} x^{n-6}+a_{n-7} x^{n-7}+a_{n-8}
x^{\f{n-8}} \nonumber \\
& & +a {n-9} x<sup>2</sup>{n-9}+a {n-10} x<sup>2</sup>{n-10}+a 2x<sup>2</sup>+
a 1x+a 0 \nonumber
\end{eqnarray}
```
Observe the following in the above code:

- position of double ampersands used in first line of the equation and in consecutive lines
- commands: double backslash and no number

KED KAP KED KED E LOQO

Errors that can be made when you miss any commands in the code:

Output without alignment, i.e. when all the ampersands from the equation (in the previous slide) are removed:

$$
f(x) = a_n x^n + a_{n-1} x^{n-1} + a_{n-2} x^{n-2} + a_{n-3} x^{n-3} + a_{n-4} x^{n-4}
$$
  
+ a\_{n-5} x^{n-5} + a\_{n-6} x^{n-6} + a\_{n-7} x^{n-7} + a\_{n-8} x^{n-8}  
+ a\_{n-9} x^{n-9} + a\_{n-10} x^{n-10} + a\_2 x^2 + a\_1 x + a\_0

 $\bullet$  Output without \nonumber command (deleted from all lines):

$$
f(x) = a_n x^n + a_{n-1} x^{n-1} + a_{n-2} x^{n-2} + a_{n-3} x^{n-3} + a_{n-4} x^{n-4} (1)
$$
  
+ a\_{n-5} x^{n-5} + a\_{n-6} x^{n-6} + a\_{n-7} x^{n-7} + a\_{n-8} x^{n-8} (2)  
+ a\_{n-9} x^{n-9} + a\_{n-10} x^{n-10} + a\_2 x^2 + a\_1 x + a\_0 (3)

 $\Omega$ 

→ 御き → 君き → 君き

- LATEX will throw an error if you remove double backslash from any of the lines
- Output with all the commands included in the environment:

$$
f(x) = a_n x^n + a_{n-1} x^{n-1} + a_{n-2} x^{n-2} + a_{n-3} x^{n-3} + a_{n-4} x^{n-4}
$$
  
+ a\_{n-5} x^{n-5} + a\_{n-6} x^{n-6} + a\_{n-7} x^{n-7} + a\_{n-8} x^{n-8}  
+ a\_{n-9} x^{n-9} + a\_{n-10} x^{n-10} + a\_{2} x^2 + a\_{1} x + a\_{0}

 $\equiv$   $\cap$   $\alpha$ 

イロン イ母ン イヨン イヨン

An equation which is numbered:

```
\begin{eqnarray}
f(x) &=& a_n x^n+a {n-1} x^{n-1}+a {n-2} x^{n-2}+a {n-3}
x^{\f{n-3}+a_{n-4} x^{\f{n-4}} \nonumber \nonumber \\
& & +a {n-5} x^{n-5}+a {n-6} x^{n-6}+a {n-7} x^{n-7}+a {n-8}
x^{\f{n-8}} \nonumber \nonumber \lambda& & +a_{n-9} x^{\text{-}}{n-9}+a_{n-10} x^{\text{-}}{n-10}+a_2x^2+
a_1x+a_0\end{eqnarray}
```
KED KAP KED KED E LOQO

Output of the previous slide:

$$
f(x) = a_n x^n + a_{n-1} x^{n-1} + a_{n-2} x^{n-2} + a_{n-3} x^{n-3} + a_{n-4} x^{n-4}
$$
  
+
$$
a_{n-5} x^{n-5} + a_{n-6} x^{n-6} + a_{n-7} x^{n-7} + a_{n-8} x^{n-8}
$$
  
+
$$
a_{n-9} x^{n-9} + a_{n-10} x^{n-10} + a_{2} x^2 + a_{1} x + a_{0}
$$
 (4)

Venkata Manem (Univ. of Waterloo) **LATEX:** Online module 9 August 19, 2011 9 / 32

一番

 $2990$ 

 $\left\{ \begin{array}{ccc} 1 & 0 & 0 \\ 0 & 1 & 0 \end{array} \right.$ 

- Some expressions might extend to several lines in a derivation
- Alignment is controlled in the following way:

```
\begin{eqnarray}
\Psi(x) \&=k F(x)+G(x)+H(x)\n\tanh(x)k=k a_n x^n+a_{n-1} x^{n-1}+a_{n-2} x^{n-2}+a_{n-3}
x^{\f{n-3}+a_{n-4} x^{\n-4} \nonumber \nonumber \\
& & +a_{n-5} x^{n-5}+a_{n-6} x^{n-6}+a_{n-7} x^{n-7}
+a {n-8}x^{n-8}+a_{n-9} x^{n-9} \nonumber \ \& & +a {n-10} x<sup>2</sup>{n-10}+a 2x<sup>2</sup> \nonumber \\
&=& \phi(x) + \psi(x) + \theta(x)\nonumber
\end{eqnarray}
```
Output of the previous slide:

$$
\Psi(x) = F(x) + G(x) + H(x)
$$
  
\n
$$
= a_n x^n + a_{n-1} x^{n-1} + a_{n-2} x^{n-2} + a_{n-3} x^{n-3} + a_{n-4} x^{n-4}
$$
  
\n
$$
+ a_{n-5} x^{n-5} + a_{n-6} x^{n-6} + a_{n-7} x^{n-7} + a_{n-8} x^{n-8} + a_{n-9} x^{n-9}
$$
  
\n
$$
+ a_{n-10} x^{n-10} + a_2 x^2
$$
  
\n
$$
= \phi(x) + \psi(x) + \theta(x)
$$
\n(5)

 $\equiv$  990

イロン イ母ン イヨン イヨン

Several matrix environments that can be used such as:

- $\bullet$  \matrix
- $\bullet$  \bmatrix
- $\bullet$  \pmatrix
- $\bullet$  \vmatrix
- $\bullet$  \Vmatrix

 $\equiv$ 

 $QQ$ 

K ロ ▶ K 御 ▶ K 君 ▶ K 君 ▶

# Matrix environment

- In this environment, displayed matrix is not enclosed within any braces
- Environment is the following:
	- \$\begin{matrix} 1 & 10 & 1\\ 1 & 1 & 1 \\ 1 & 10 & 1 \end{matrix}\$
- Output:

1 10 1 1 1 1 1 10 1

 $\Omega$ GB.

 $\mathcal{A} \oplus \mathcal{B}$   $\mathcal{B}$   $\mathcal{B}$   $\mathcal{B}$   $\mathcal{B}$   $\mathcal{B}$   $\mathcal{B}$   $\mathcal{B}$ 

### bmatrix environment

- In this environment, displayed matrix is enclosed within square braces
- Environment is the following:

```
$\begin{bmatrix}
1 & 10 & 1\\
1 & 1 & 1 \\
1 & 10 & 1
\end{bmatrix}$
```
• Output:

$$
\begin{bmatrix} 1 & 10 & 1 \\ 1 & 1 & 1 \\ 1 & 10 & 1 \end{bmatrix}
$$

G.

 $200$ 

メ母 トメ ミトメ ミト

#### pmatrix environment

- In this environment, displayed matrix is enclosed within open braces
- Environment is the following:

```
$\begin{pmatrix}
1 & 10 & 1\\
1 & 1 & 1 \\
1 & 10 & 1
\end{pmatrix}$
```
• Output:

$$
\begin{pmatrix} 1 & 10 & 1 \\ 1 & 1 & 1 \\ 1 & 10 & 1 \end{pmatrix}
$$

4日)

D.

 $200$ 

∢ 何 ▶ . ∢ 手 ▶ . ∢ 手 ▶

#### vmatrix environment

- In this environment, displayed matrix is enclosed within vertical lines
- Environment is the following:

```
$\begin{vmatrix}
1 & 10 & 1\\
1 & 1 & 1 \\
1 & 10 & 1
\end{vmatrix}$
```
• Output:

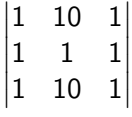

**Single Street** 

 $200$ 

イロメ イ押メ イヨメ イヨメ

# Vmatrix environment

- In this environment, displayed matrix is enclosed within double vertical lines
- Environment is the following:

\$\begin{Vmatrix} 1 & 10 & 1\\ 1 & 1 & 1 \\ 1 & 10 & 1 \end{Vmatrix}\$

• Output:

$$
\begin{vmatrix} 1 & 10 & 1 \\ 1 & 1 & 1 \\ 1 & 10 & 1 \end{vmatrix}
$$

**Single Street** 

 $\Omega$ 

 $\mathcal{A} \oplus \mathcal{B}$  and  $\mathcal{A} \oplus \mathcal{B}$  and  $\mathcal{B} \oplus \mathcal{B}$ 

#### General matrix

• Below is the code for a general  $m \times n$  matrix whose entries are ones and zeros, generated in bmatrix environment:

\$M = \begin{bmatrix} 1 & 0 & \ldots & 0 \\ 0 & 1 & \ldots & 0 \\ \vdots & \vdots & \ddots & \vdots \\ 0 & 0 & \ldots & 1 \\ \end{bmatrix}\$

Output:

$$
M = \begin{bmatrix} 1 & 0 & \dots & 0 \\ 0 & 1 & \dots & 0 \\ \vdots & \vdots & \ddots & \vdots \\ 0 & 0 & \dots & 1 \end{bmatrix}
$$

重

 $\Omega$ 

 $\sqrt{m}$  )  $\sqrt{m}$  )  $\sqrt{m}$ 

4 0 8

• Below is the code for any general  $m \times n$  matrix, generated in bmatrix environment:

\$ M = \begin{bmatrix} a\_{11} & a\_{12} & \ldots & a\_{1n} \\ a\_{21} & a\_{22} & \ldots & a\_{2n} \\ \vdots & \vdots & \ddots & \vdots \\ a\_{m1} & a\_{m2} & \ldots & a\_{mn} \\ \end{bmatrix}\$

**•** Output:

$$
M = \begin{bmatrix} a_{11} & a_{12} & \cdots & a_{1n} \\ a_{21} & a_{22} & \cdots & a_{2n} \\ \vdots & \vdots & \ddots & \vdots \\ a_{m1} & a_{m2} & \cdots & a_{mn} \end{bmatrix}
$$

イロン イ母ン イヨン イヨン

 $\equiv$ 

# Differential equations

- $\bullet$  Differential equations are easy to generate using LAT<sub>E</sub>X
- Example1: First order differential equation
	- $\{ \frac{dy}{dx} \} = f(x,y)$ Output:  $\frac{dy}{dx} = f(x, y)$
- Example2: Newtons second law

$$
M\frac{d^2x(t)}{dt^2} = f(x(t))
$$
  
Output: 
$$
M\frac{d^2x(t)}{dt^2} = f(x(t))
$$

**•** Example3:

 $\displaystyle {\frac{d^2}{dx^2}}(f(x)g(x))+$ b\displaystyle{\frac{dy}{dx}}+c=0\$

Output: 
$$
\frac{d^2}{dx^2}(f(x)g(x)) + b\frac{dy}{dx} + c = 0
$$

 $200$ 

イロメ イ母メ イヨメ イヨメーヨー

- Easy way to denote derivative is by a prime
- Example1:

$$
y^{\prime} = f(x,y)
$$
  
Output:  $y' = f(x,y)$ 

Example2:

$$
y^{\prime} = \prime = f(x,y)
$$
  
Output:  $y'' = f(x,y)$ 

Example3:

$$
\text{4 } \text{a} \text{ \prime} + \text{b} \text{ \prime} + \text{c} = f(x, y) \text{ \cdot} \text{ \cdot} \text{ \cdot} \text{ \cdot} + \text{c} = f(x, y)
$$

 $\equiv$ 

 $2990$ 

イロン イ母ン イヨン イヨン

- Another way to denote derivative is by a dot
- Example1:

$$
\oint \dot{\text{dot}}\{y\} = f(x,y)\}
$$
\nOutput:  $\dot{y} = f(x,y)$ 

Example2:

$$
\delta \ \dot{y} = f(x,y)
$$

Output:  $\ddot{y} = f(x, y)$ 

- Example3:
	- $\delta$  a\ddot{y}+b\dot{y}+c= f(x,y)\$

Output:  $a\ddot{y} + b\dot{y} + c = f(x, y)$ 

KED KAP KED KED E LOQO

- Command \partial is used to write a partial differential equation
- Example1:
	- $\delta \delta x$  \displaystyle{\frac{\partial y}{\partial x}} = f(x,y)\$ Output:  $\frac{\partial y}{\partial x} = f(x, y)$
- **•** Example2:

 $\displaystyle{\frac{\partial^2 y}{\partial t^2} = f(t)$ Output:  $\frac{\partial^2 y}{\partial x^2}$  $\frac{\partial^2 f}{\partial t^2} = f(t)$ 

Example3:

 $\displaystyle{\frac{\partial ^2}{\partial t^2}}(f(x)g(x))$ b\displaystyle{\frac{\partial y}{\partial x}}+c=0\$

Output: 
$$
\frac{\partial^2}{\partial x^2} (f(x)g(x)) + b \frac{\partial y}{\partial x} + c = 0
$$

- Double and triple integrals can easily be generated
- Example1: double integrals

$$
\int \int_1^2 \int_0^3 F(x,y) \, dx \, dy
$$
\nOutput: 
$$
\int_1^2 \int_0^3 F(x,y) \, dx \, dy
$$

Example2: for any general domain

$$
\frac{\text{1} \cdot \text{1} \cdot \text{D} \cdot F(x,y) \setminus dx \setminus dy}{\text{Output: } \iint_D F(x,y) \, dx \, dy}
$$

4日)

重

 $200$ 

**<伊> <ミ> <ミ** 

• Example3: triple integrals

 $\int \int_1^2\int_0^3 \int_1^{-1}^1 F(x,y,z) \, dx\, dy \, dz$ Output:  $\int_1^2 \int_0^3 \int_{-1}^1 F(x, y, z) dx dy dz$ 

- Example4: for any general domain
	- $\frac{\sin\theta \cdot x, y, z}{\theta \cdot x, dy}$

Output: 
$$
\iint\limits_{D} F(x, y, z) dx dy dy
$$

Example5: limits belong to an interval

$$
\int \int_{(x,y)\in I} ax^2\, dx + b\exp\{y\}, dy
$$
  
Output:  $\iint_{(x,y)\in I} ax^2 dx + b\exp y dy$ 

Venkata Manem (Univ. of Waterloo) CA[TEX: Online module](#page-0-0) 9 August 19, 2011 25 / 32

- In complex analysis we come across contour integrals
- Replace the command  $\int$  by  $\int$ oint
- Example6:

$$
\oint \oint (\sin t_x(y)) \sin I \} ax^2 \, dy + by^2 \, dy
$$
\n
$$
\text{Output: } \oint_{(x,y)\in I} ax^2 \, dx + b \exp y \, dy
$$

**Sing** 

 $2990$ 

イロン イ母ン イヨン イヨン

# Unions and intersections

- $\bullet$  Union: use the command \bigcup
- Example1:

```
\big\{\begin{bmatrix} i=1\\ 100 \end{bmatrix} : \Output: \bigcup_{i=1}^{100} i
```
• Intersection: use the command  $\big\backslash$  bigcap

```
\big\{\big\{i=1\}^{(100)}\big\} i$
Output: \bigcap_{i=1}^{100} i
```
4日 8

# Theorem environment

• Use the following environment:

\begin{theorem}

Statement of theorem is written here

\end{theorem}

Output:

Theorem

Statement of theorem is written here

重

 $200$ 

医阿里氏阿里

• Use the following environment for proof:

\begin{proof} Proof of theorem is written here \end{proof}

Output:

#### Proof.

Proof of theorem is written here

Notice that a square box is generated (to denote QED) by LATFX automatically when the proof ends

Venkata Manem (Univ. of Waterloo) LA[TEX: Online module](#page-0-0) 9 August 19, 2011 29 / 32

重

 $\Omega$ 

 $\mathcal{A}$   $\overline{\mathcal{B}}$   $\rightarrow$   $\mathcal{A}$   $\overline{\mathcal{B}}$   $\rightarrow$   $\mathcal{A}$   $\overline{\mathcal{B}}$   $\rightarrow$ 

Try to generate the following equations:

Equation1:

$$
\iint H(x,y,z)\,dx\,dy=\exp(x)
$$

Equation2:

$$
\iiint H(x,y,z) dx dy dz = 0
$$

 $\equiv$ 

 $2990$ 

メロメ メ御き メミド メミド

#### **Exercises**

Equation3:

$$
H(x) = \begin{cases} \int_{1}^{2} \int_{0}^{3} F(x, y) dx dy & \text{if } x \ge 0\\ \oint_{(x, y) \in I} ax^{2} dx + by^{2} dy & \text{if } y < 0 \end{cases}
$$

Equation4:

100 100  $\vert \ \ \vert$  $i=1$  $\cap$ j=1 j)i

Venkata Manem (Univ. of Waterloo) **LATEX:** Online module 9 **August 19, 2011** 31 / 32

 $\equiv$  990

イロン イ母ン イヨン イヨン

Ordinary differential equation1:

$$
\log y \frac{d^2}{dt^2} (f(t)g(t)) + \frac{dy}{dt} = 0
$$

Ordinary differential equation2:

$$
\exp(y)\ddot{y} + b\ddot{y} + \dot{y} = 0
$$

Partial differential equation:

$$
\frac{\partial^2}{\partial x^2}(\exp(x)\tan(x))=0
$$

Venkata Manem (Univ. of Waterloo) **LATEX:** Online module 9 **August 19, 2011** 32 / 32

 $\equiv$ 

**In** 

<span id="page-31-0"></span> $2990$ 

 $A\cap \overline{B} \rightarrow A\cap \overline{B} \rightarrow A\cap \overline{B}$ 

4 0 8